# Loops Part 02

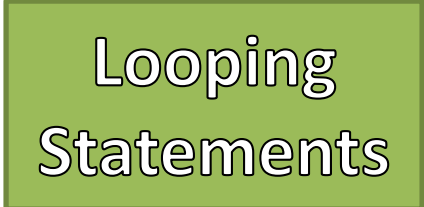

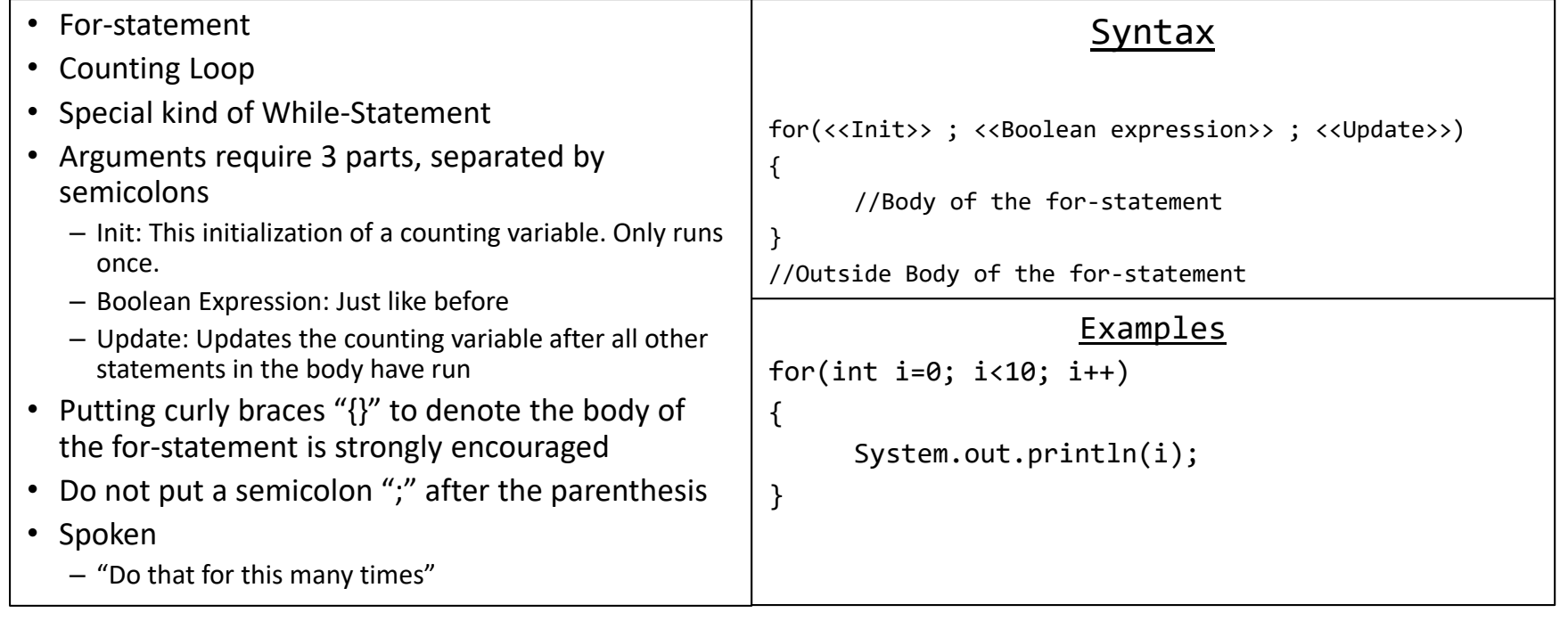

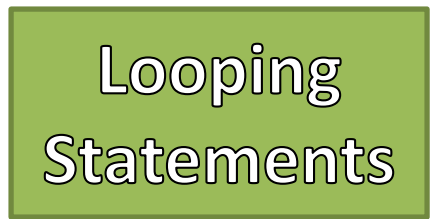

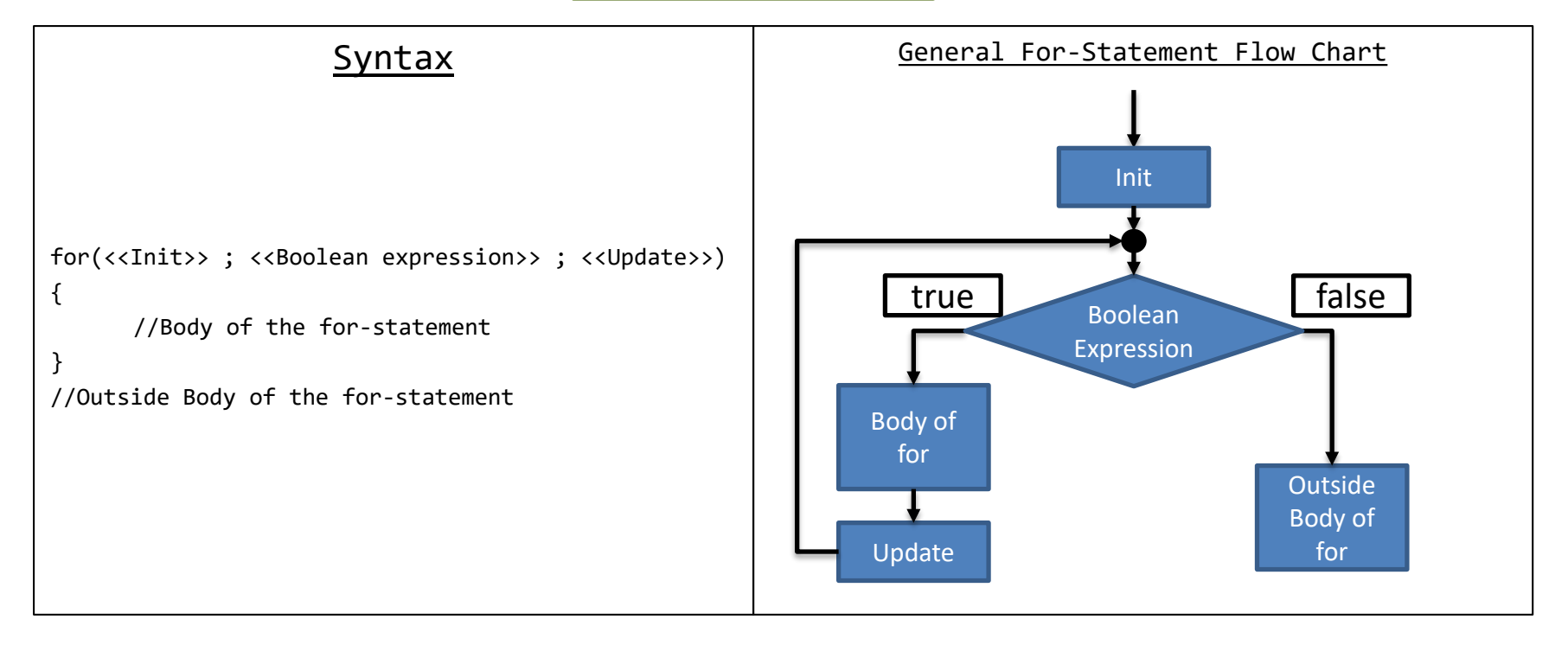

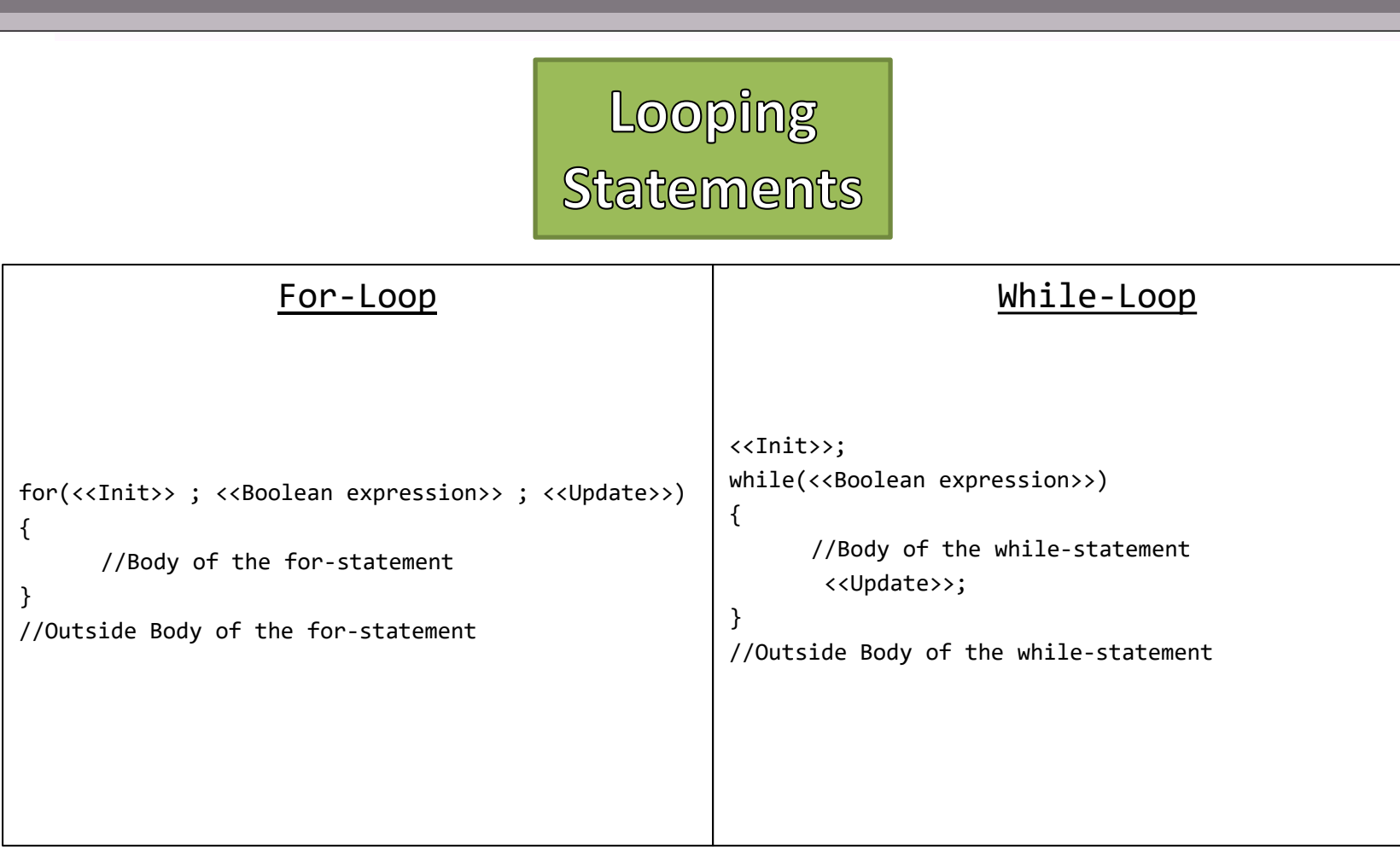

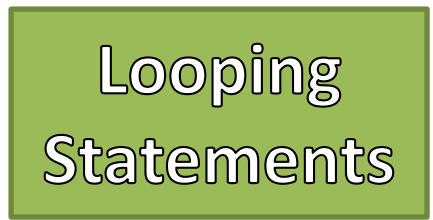

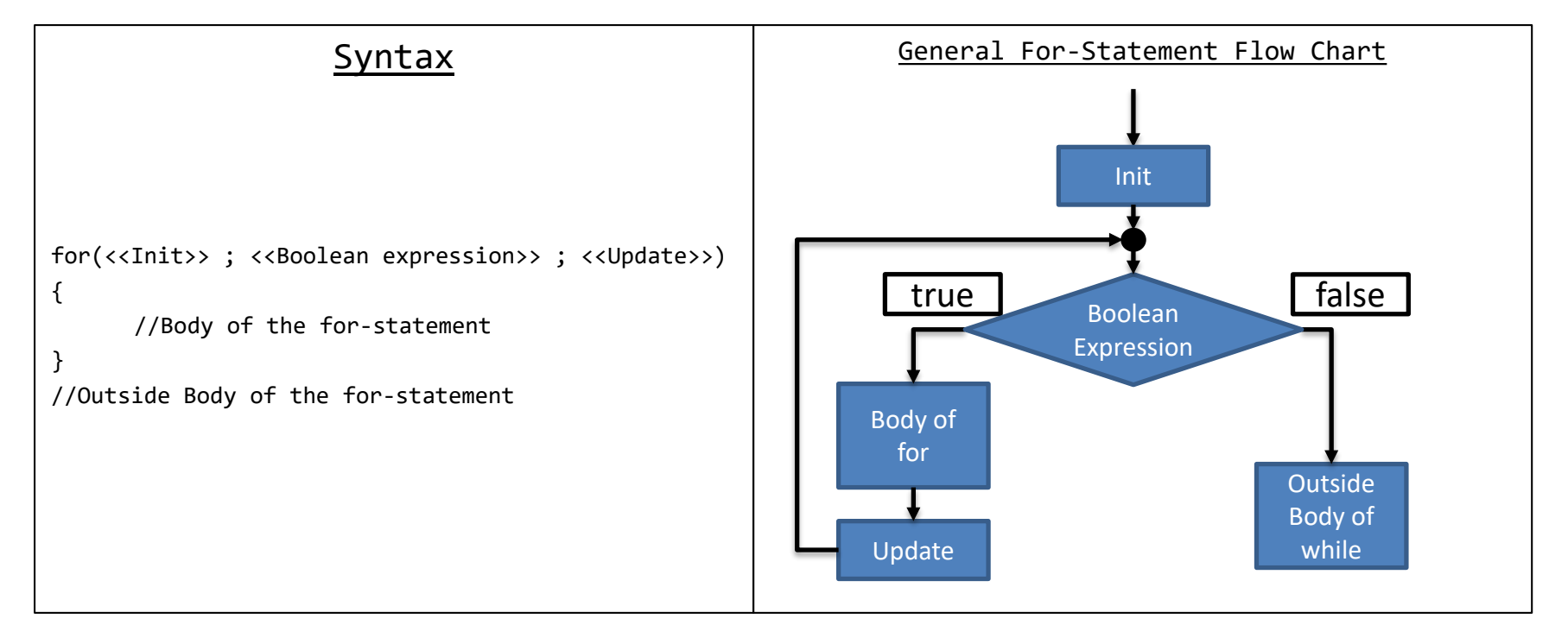

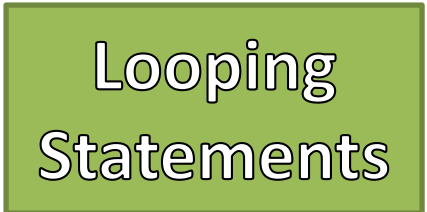

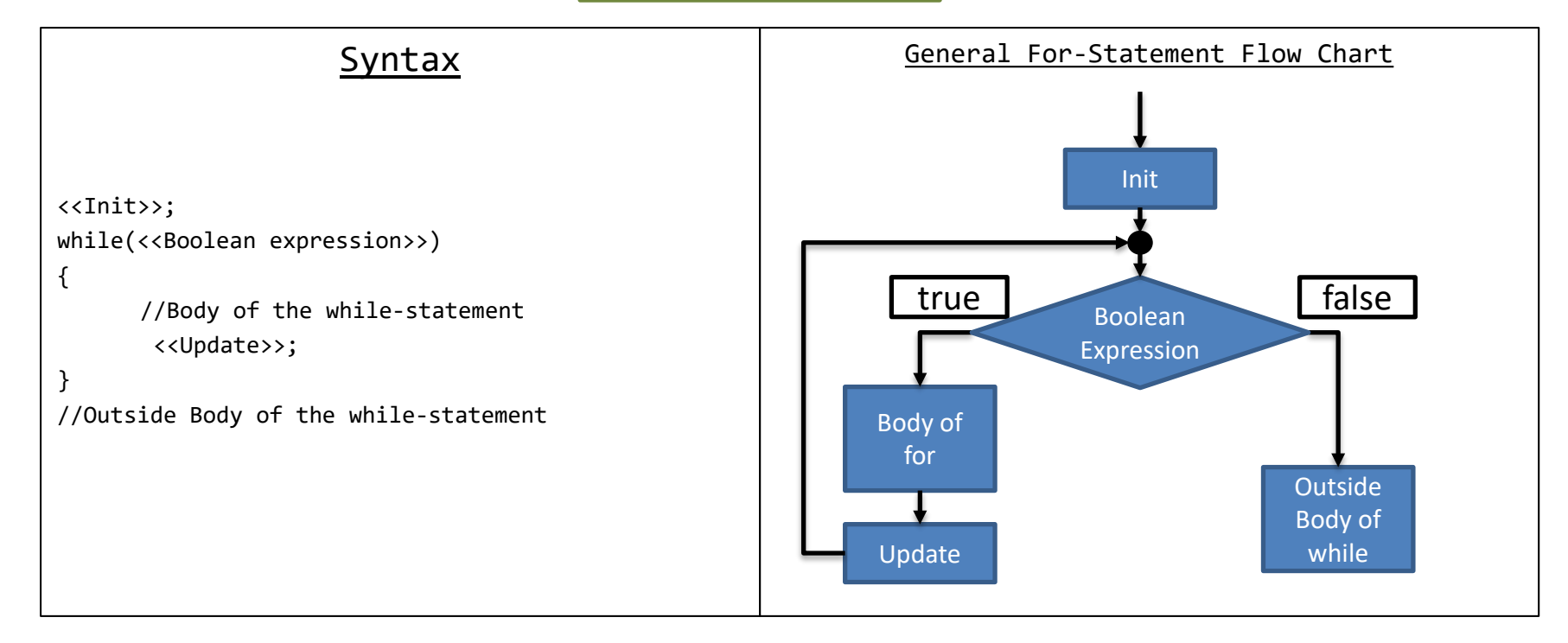

#### Example

## Nested Example

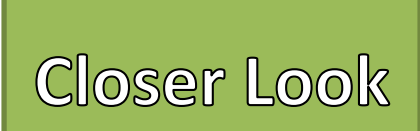

```
for(int i=0;i<length;i++)
\{for(int j=0;j\leq \text{width};j++){
         System.out.print("*");
     }
    System.out.println();
}
                                                         Variable Values
                                           length = 2width = 3;
                                           i = DOES NOT EXIST
                                           j = DOES NOT EXIST
                                                             Console
```
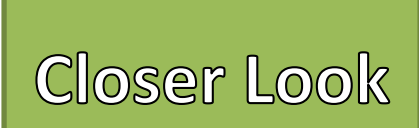

```
\rightarrow for(int i=0;i<length;i++)
  {
      for(int j=0;j\leq \text{width};j++){
           System.out.print("*");
       }
      System.out.println();
 }
                                                              Variable Values
                                               length = 2width = 3;
                                               i = DOES NOT EXIST
                                               j = DOES NOT EXIST
                                                                  Console
```
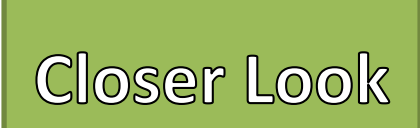

```
\leftarrow for (int i=0, i<length;i++)
 {
      for(int j=0;j<width;j++)
      {
           System.out.print("*");
      }
      System.out.println();
 }
                                                          Variable Values
                                            length = 2width = 3;
                                            i = 0j = DOES NOT EXIST
                                                               Console
```
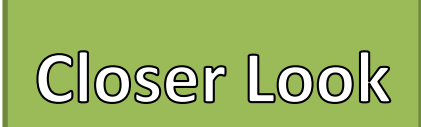

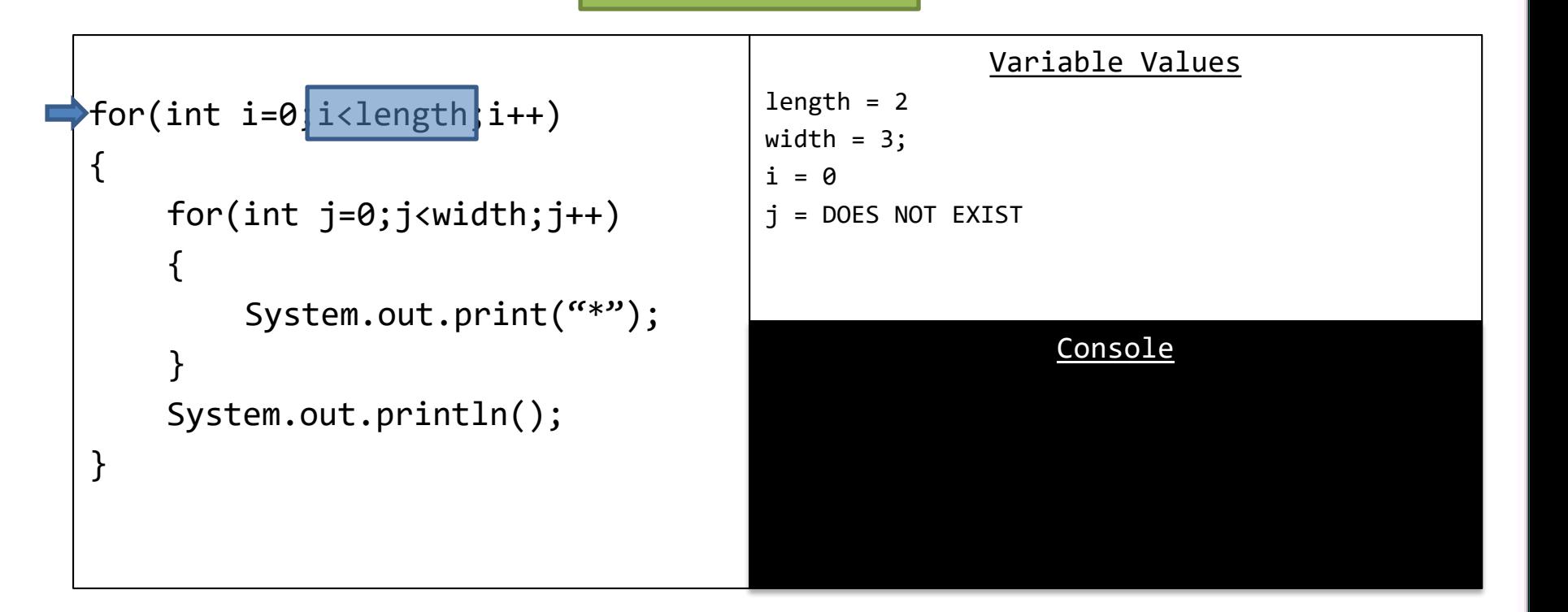

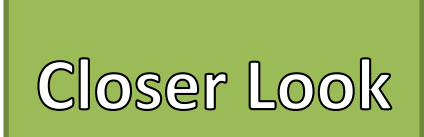

```
for(int i=0;i<length;i++)
\{\longrightarrow for(int j=0; j<width; j++)
     {
          System.out.print("*");
     }
     System.out.println();
}
                                                          Variable Values
                                            length = 2width = 3;
                                           i = 0j = DOES NOT EXIST
                                                              Console
```
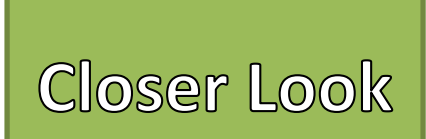

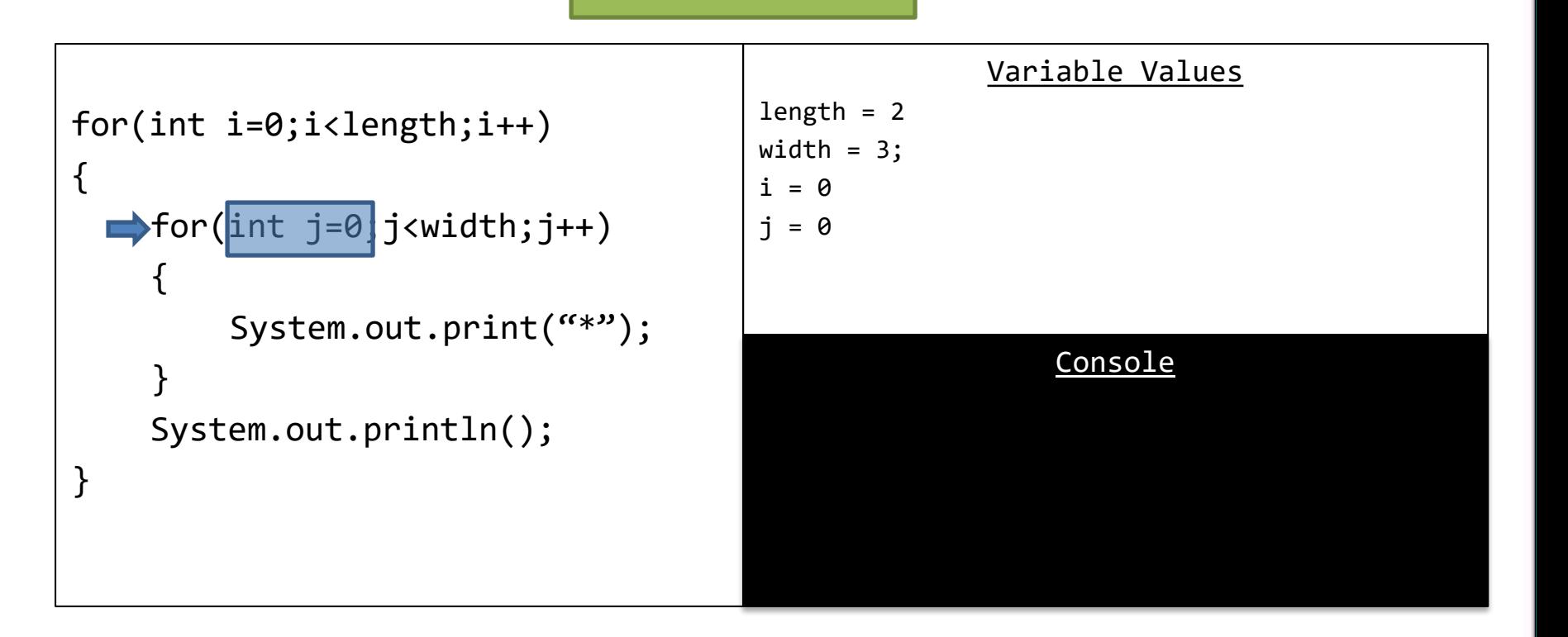

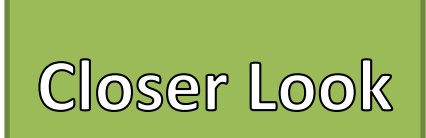

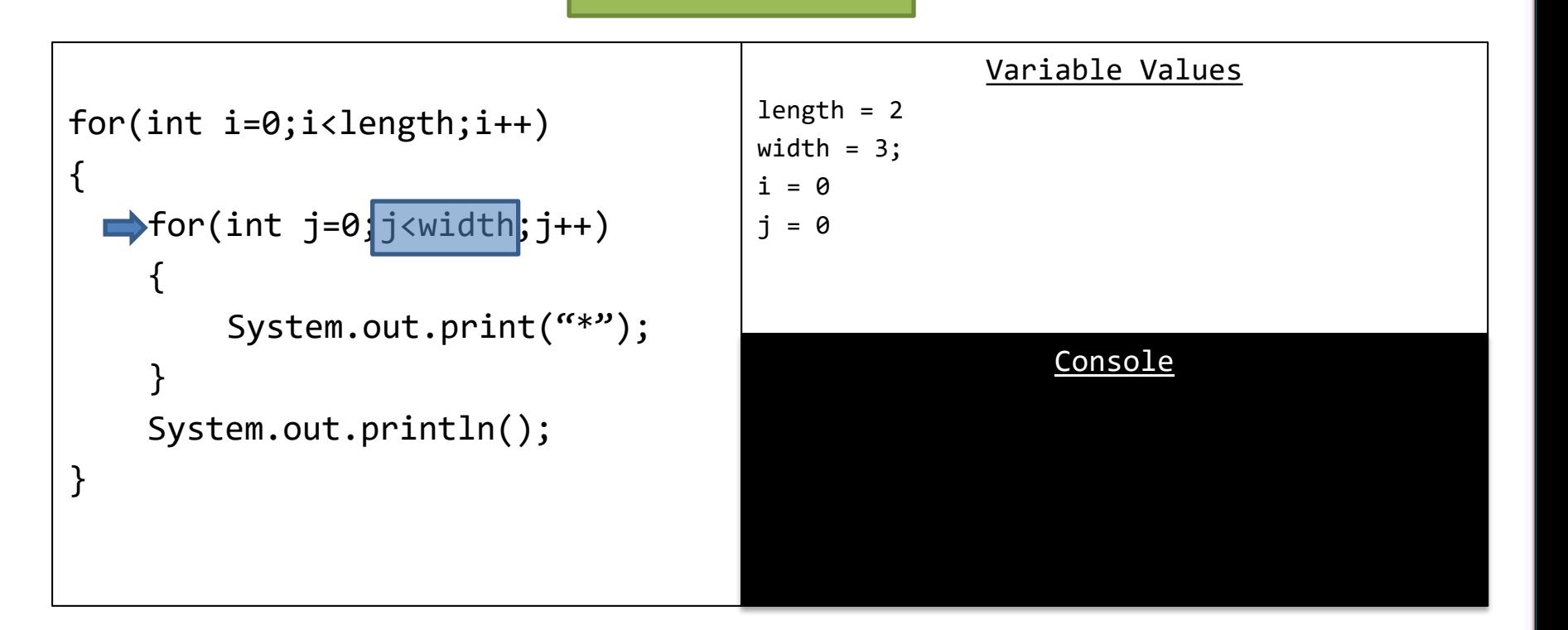

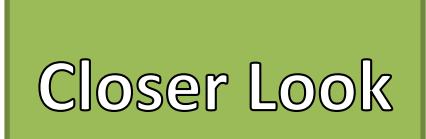

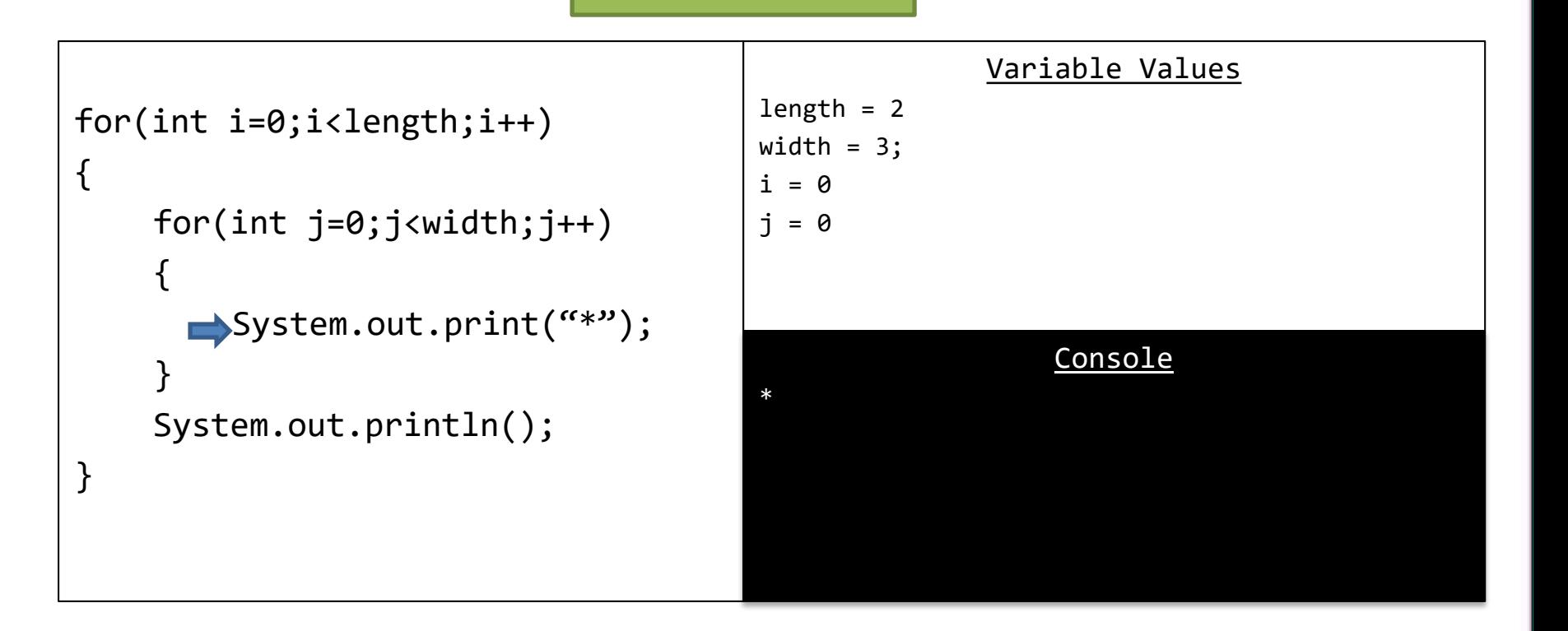

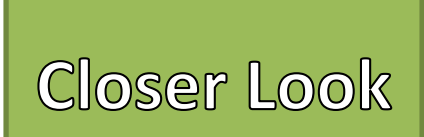

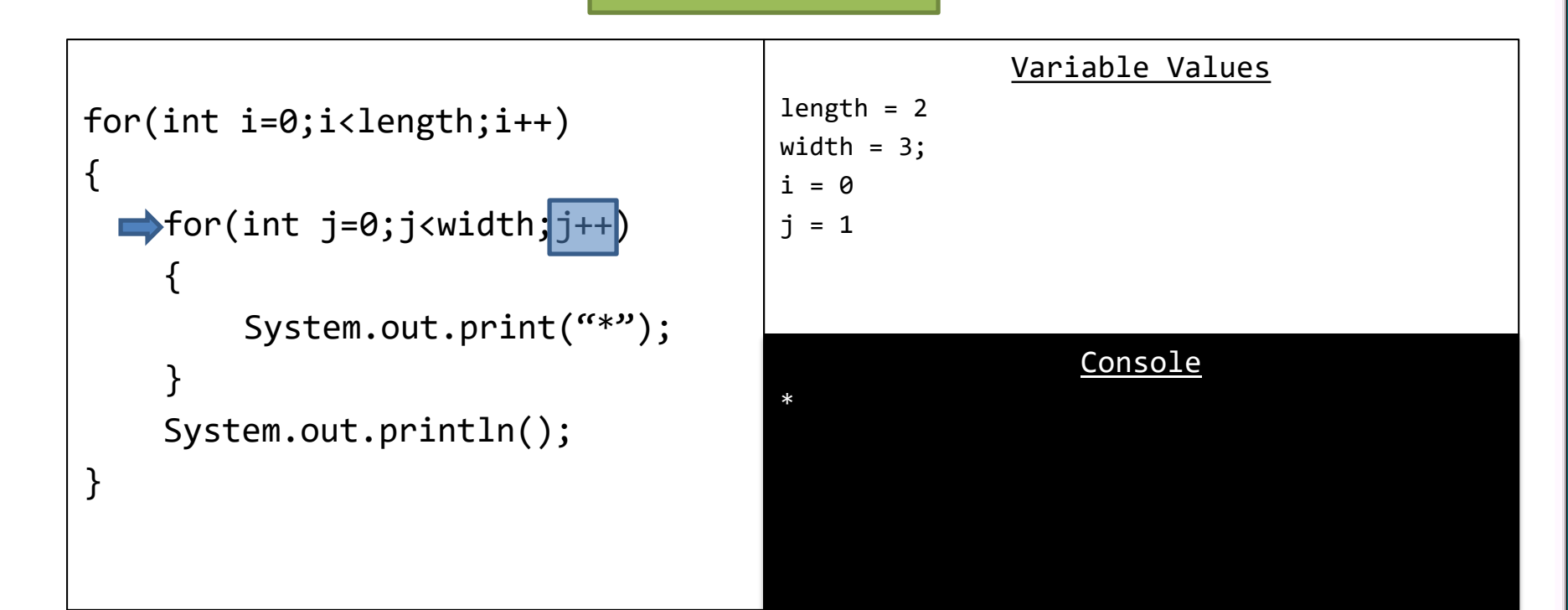

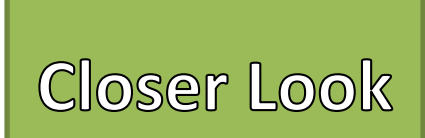

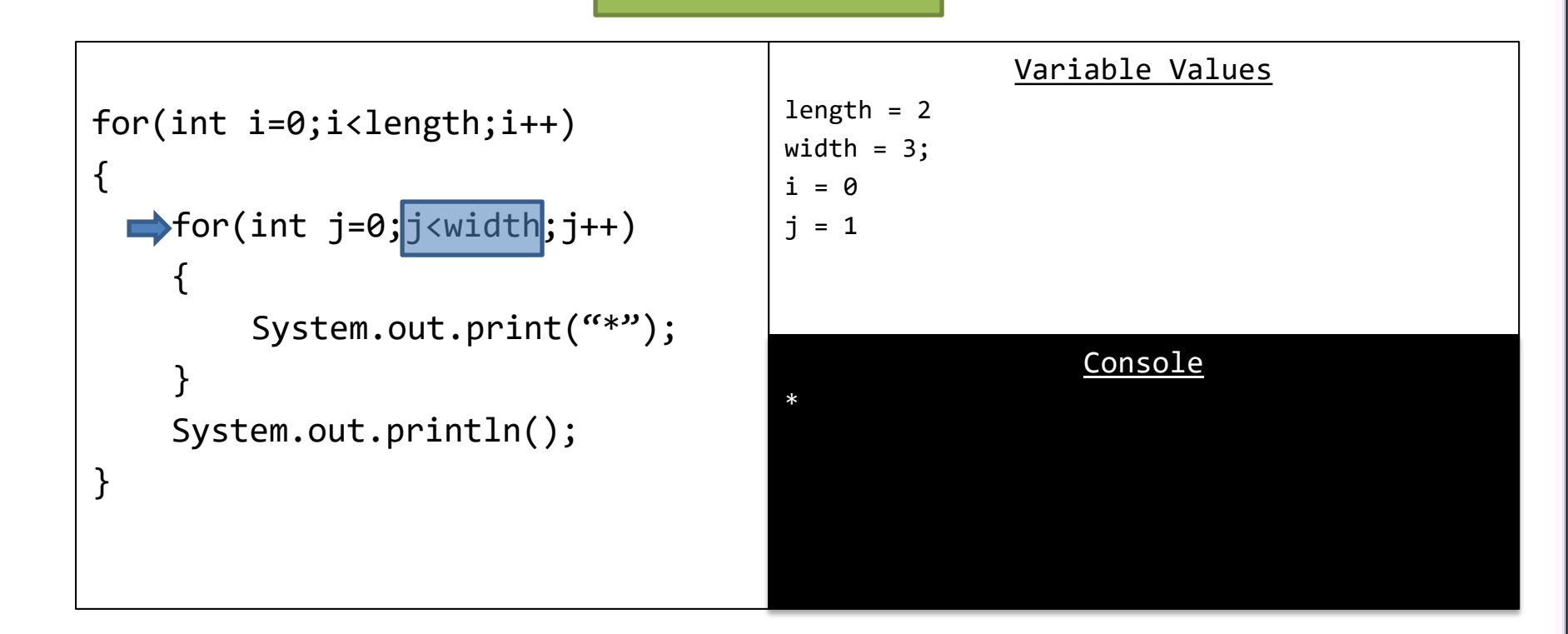

File Edit View Help

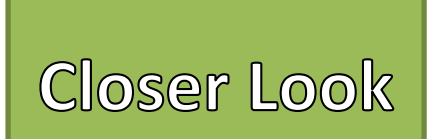

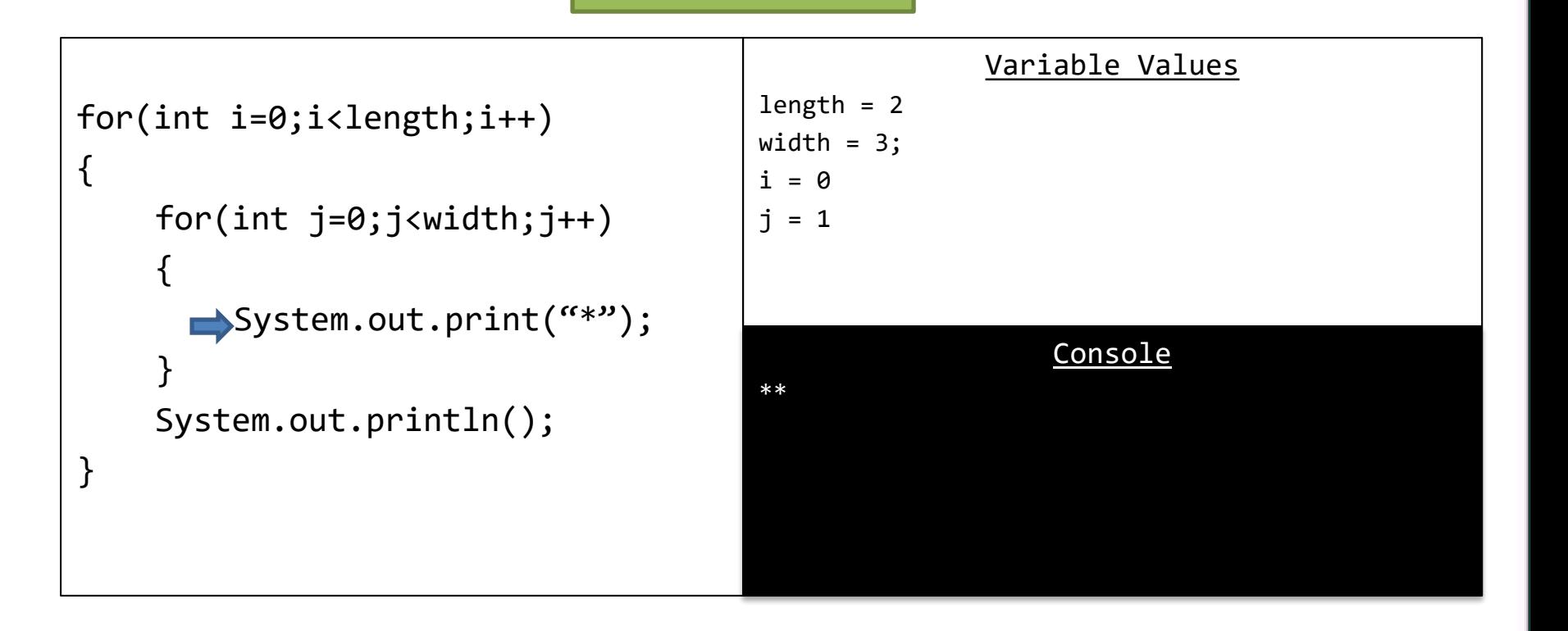

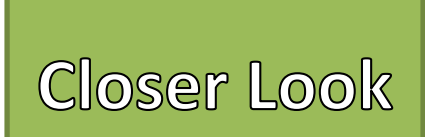

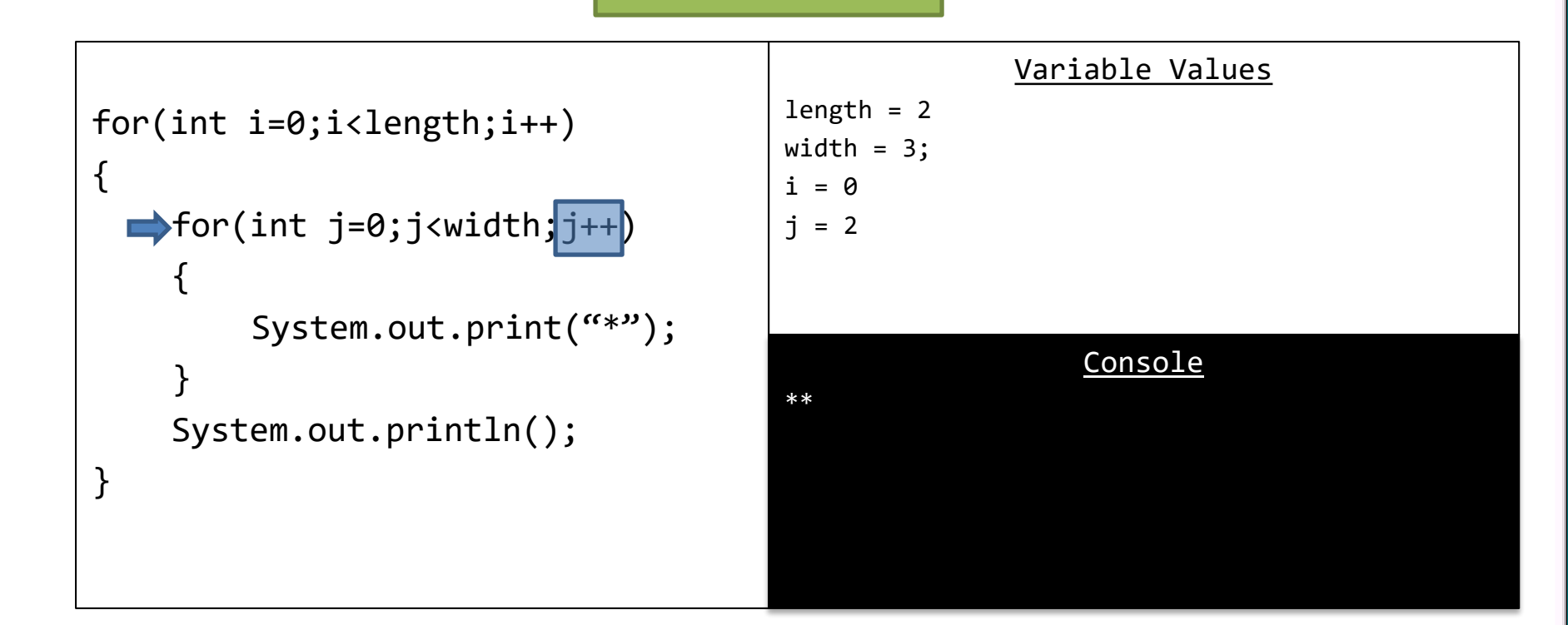

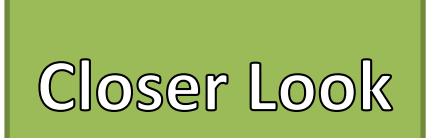

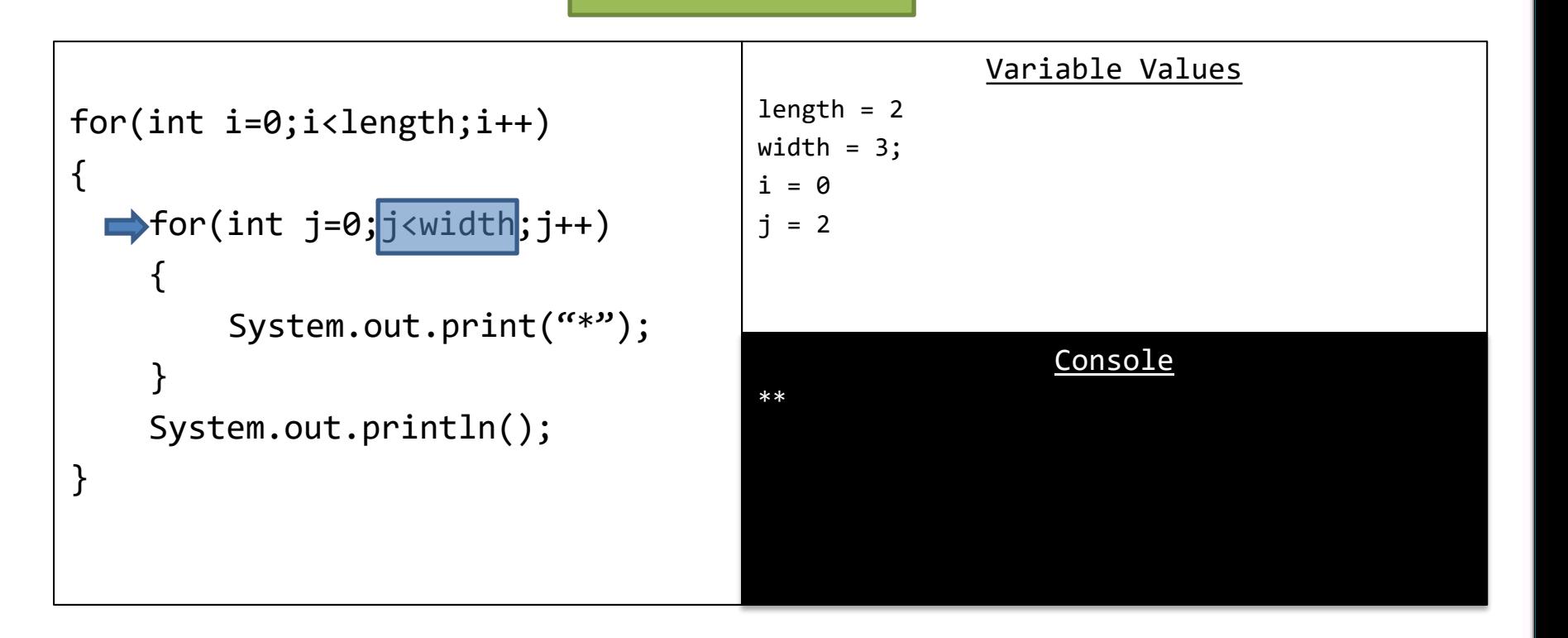

File Edit View Help

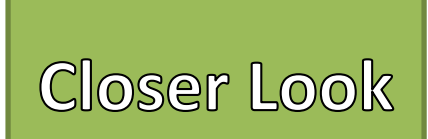

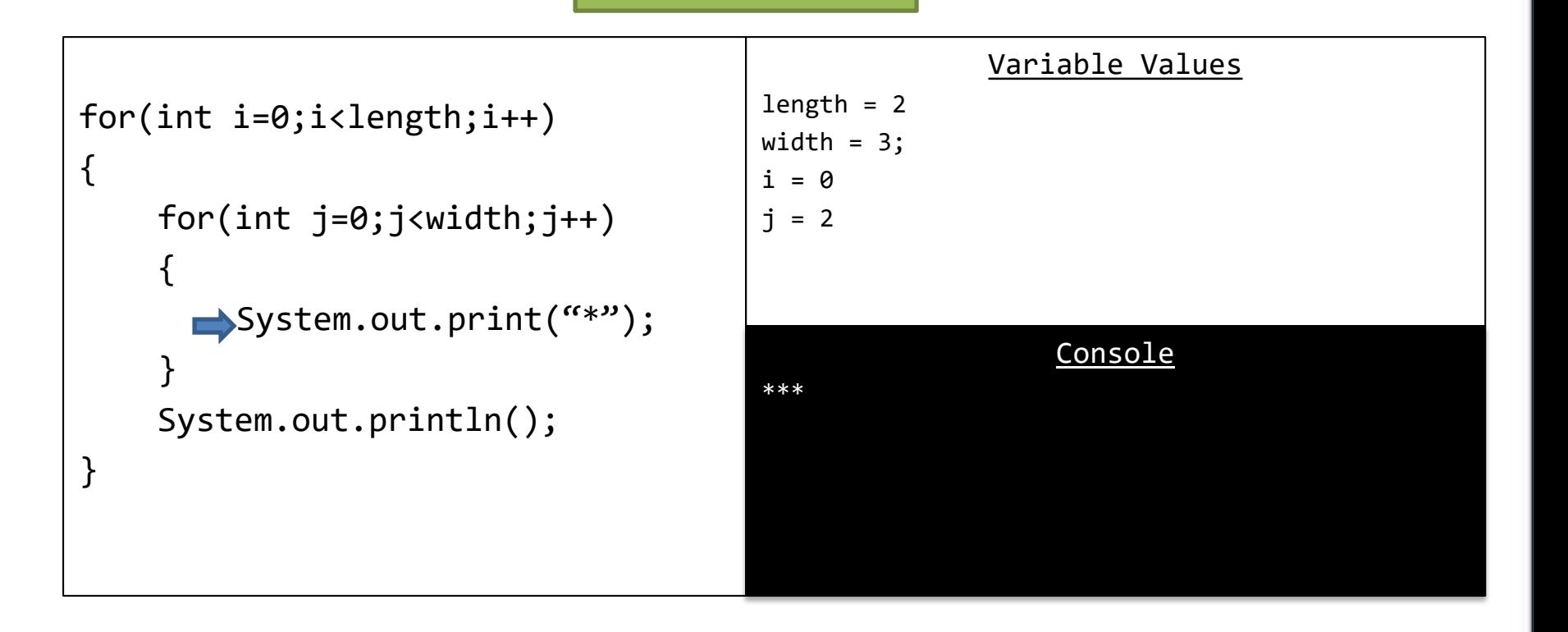

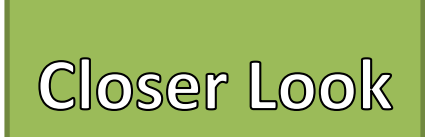

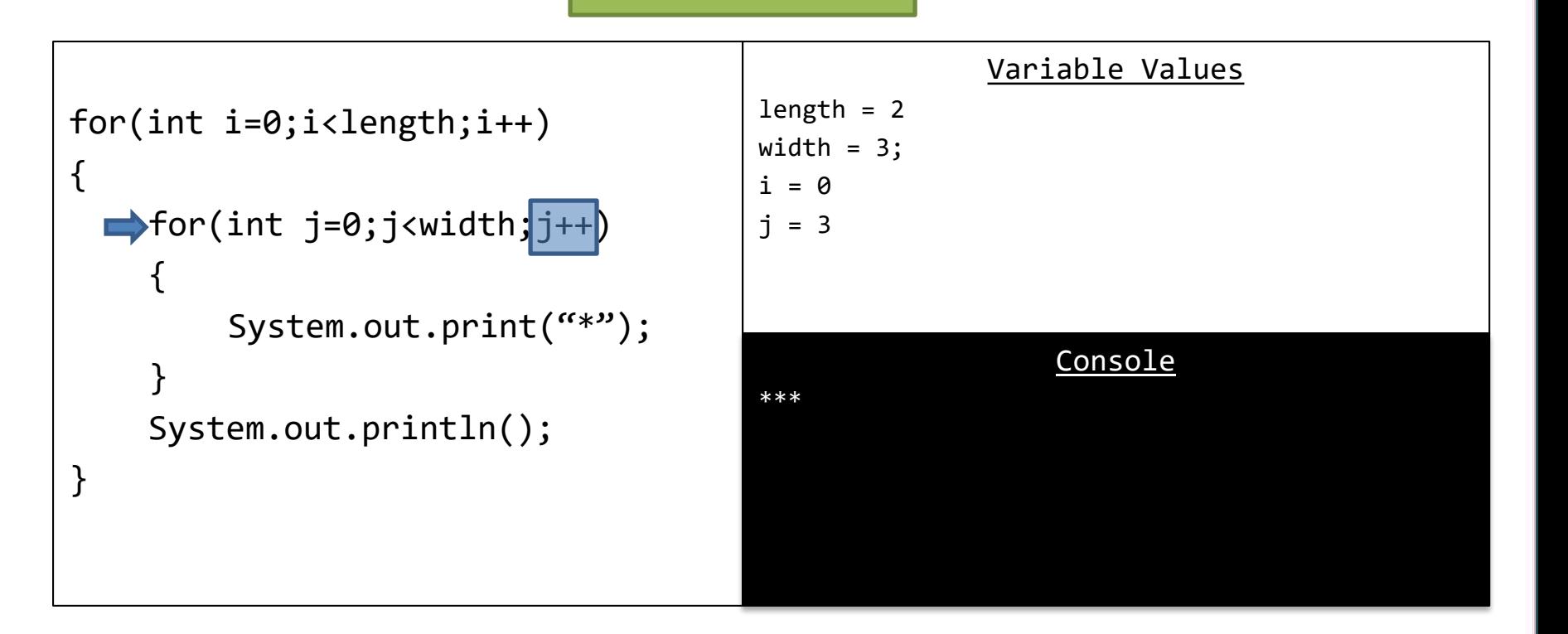

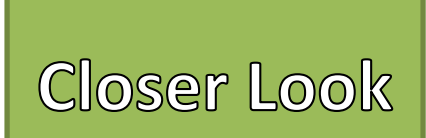

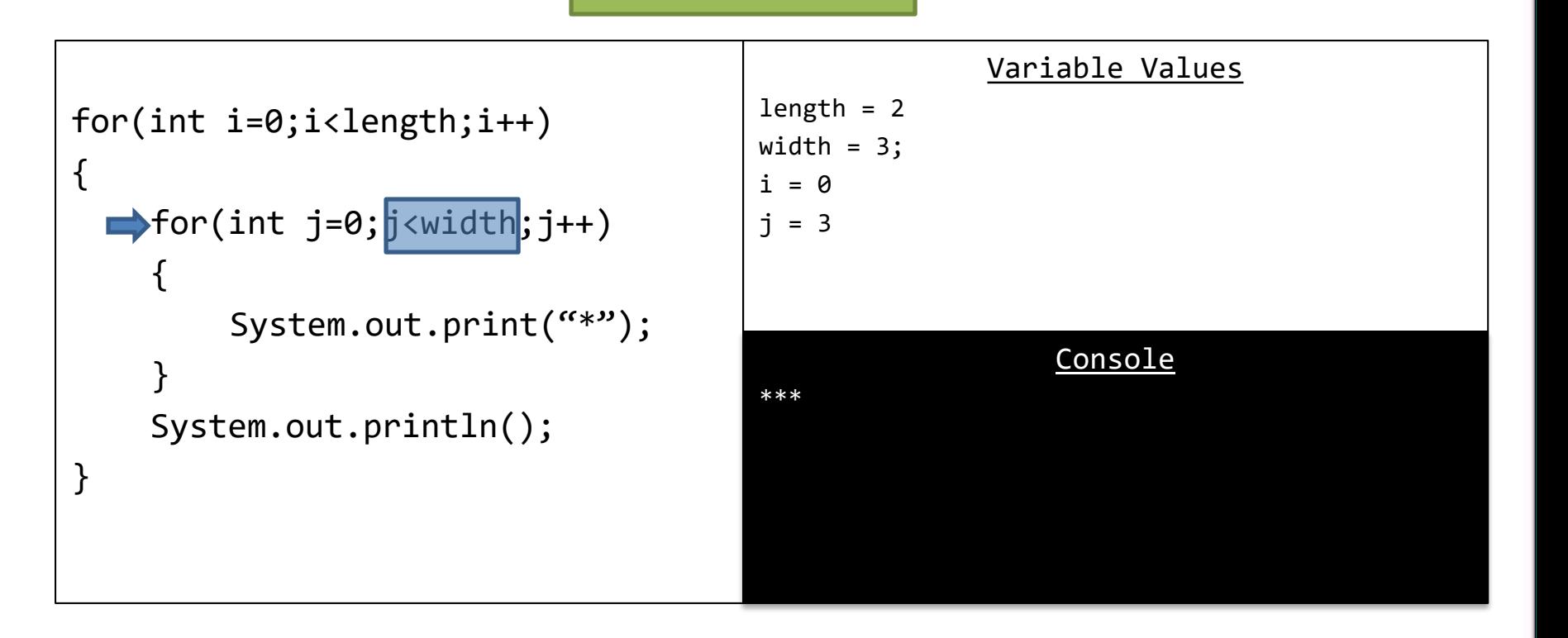

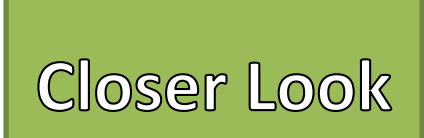

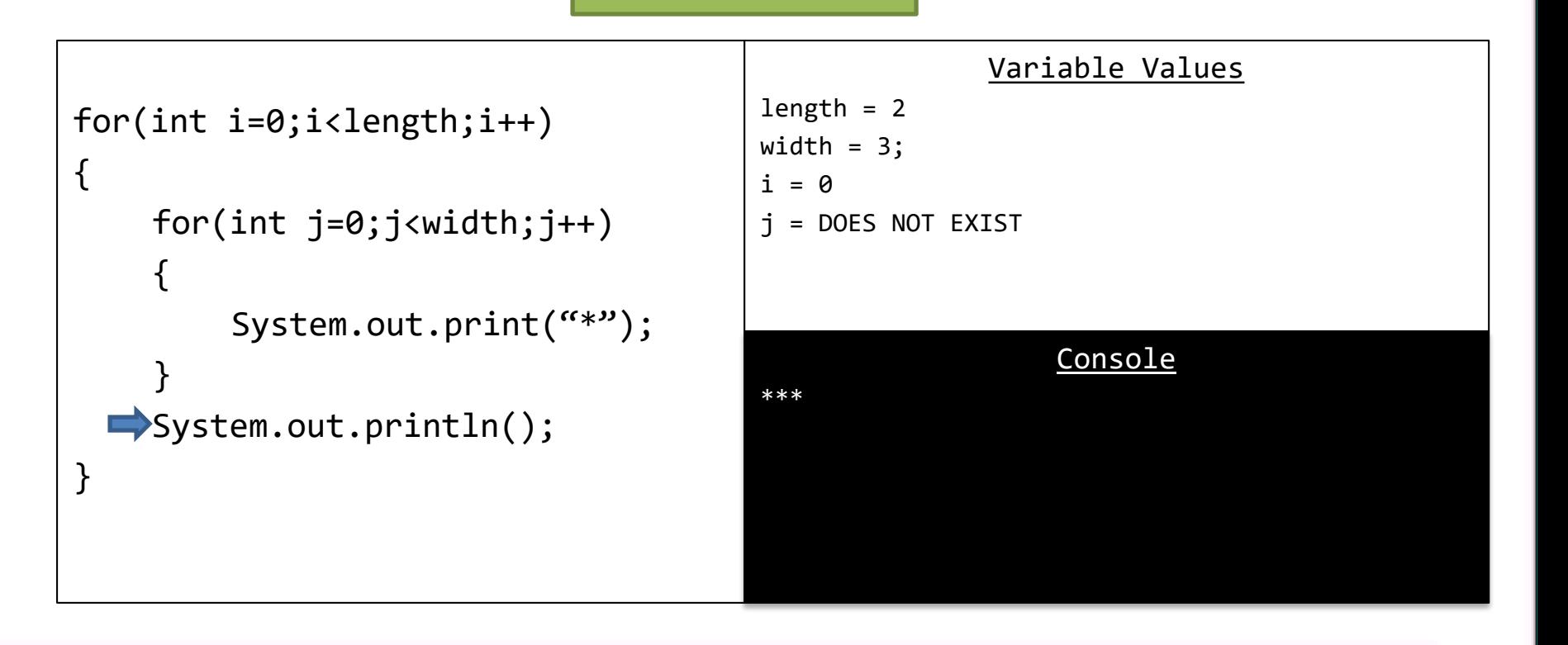

#### **Closer Look**

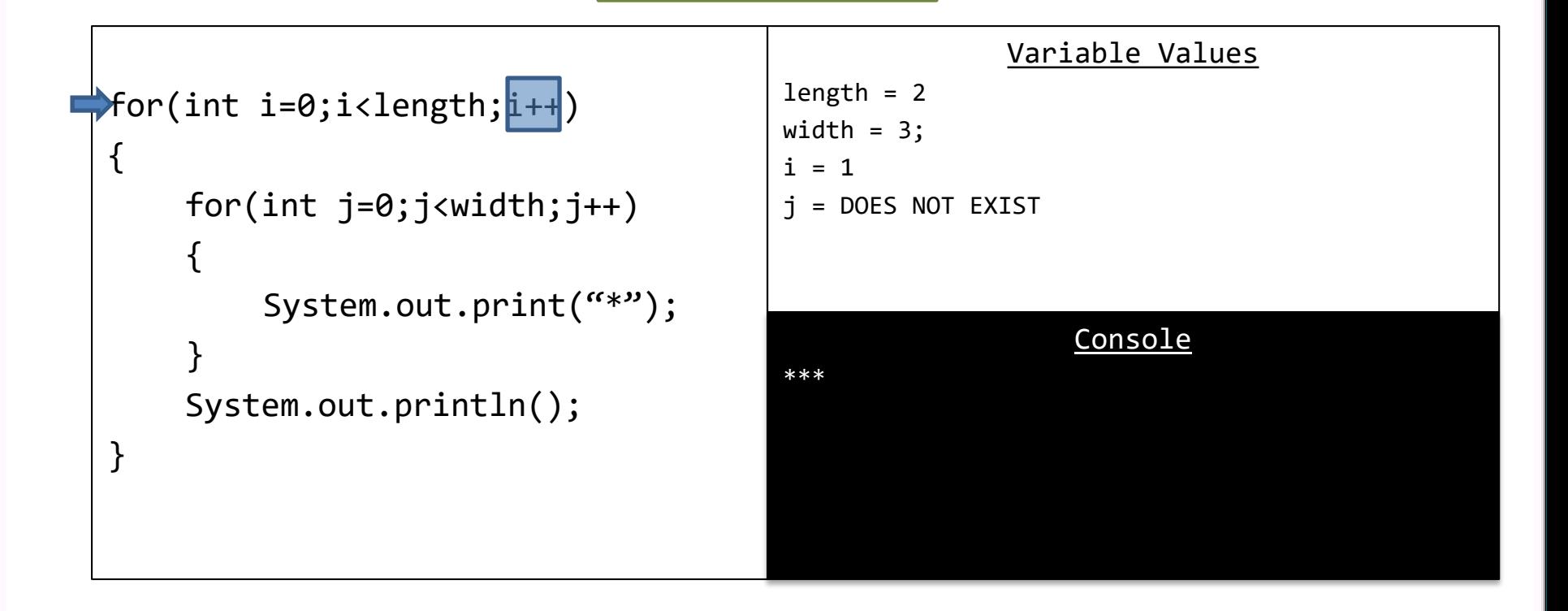

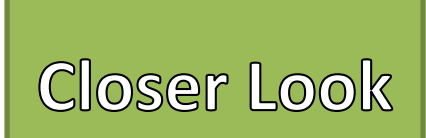

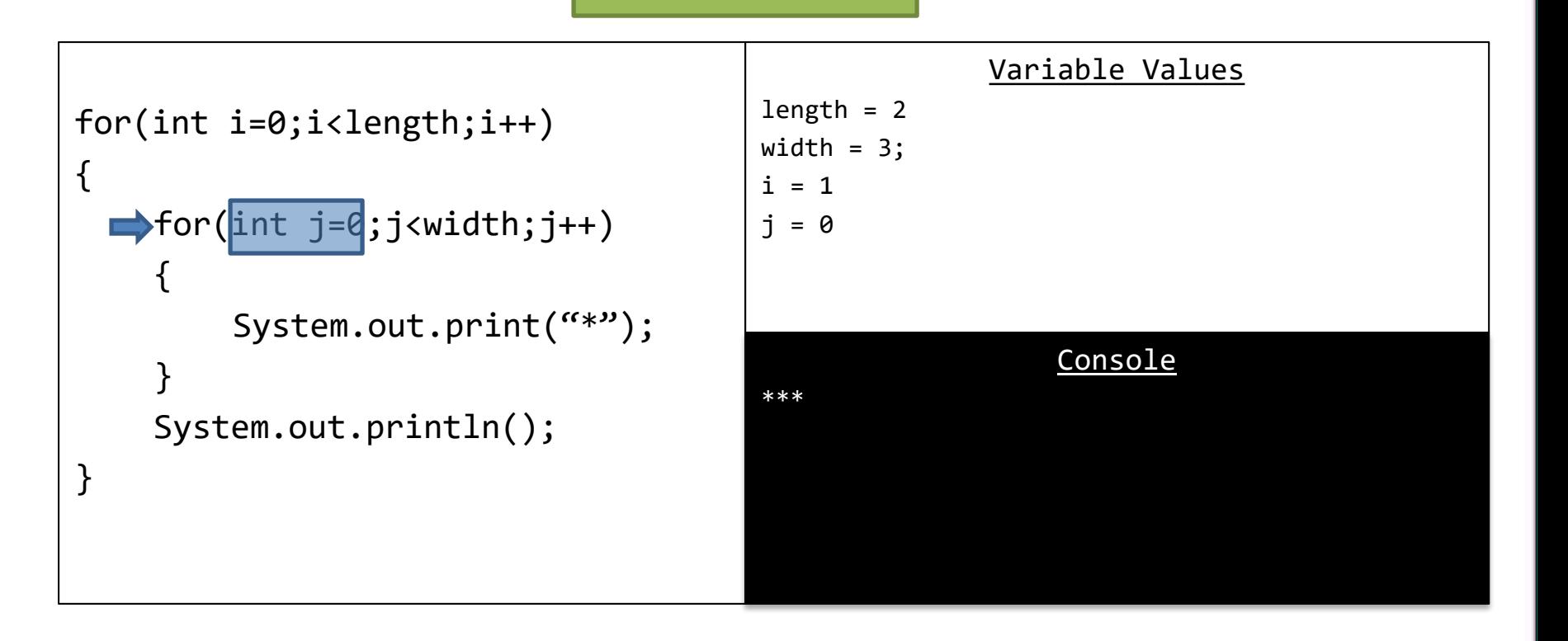

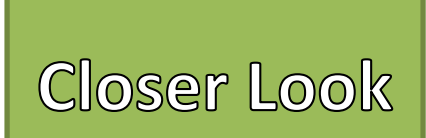

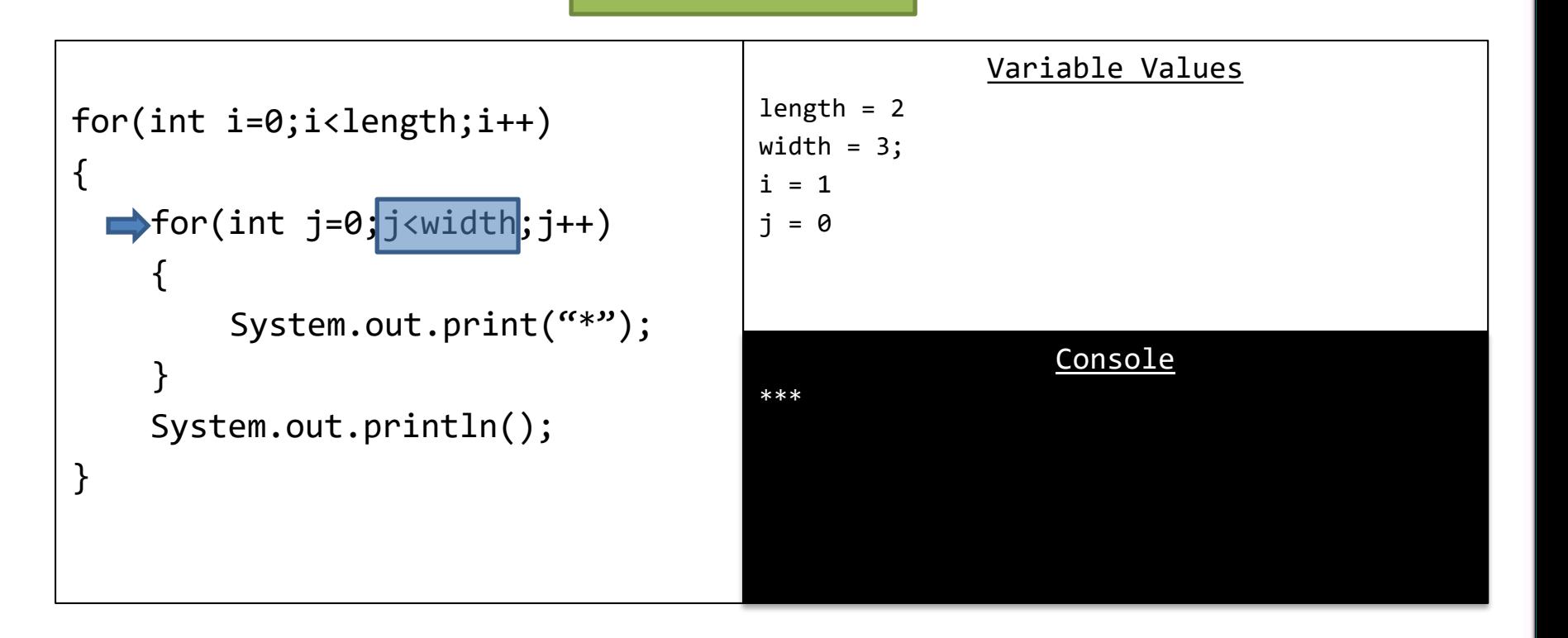

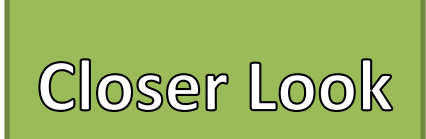

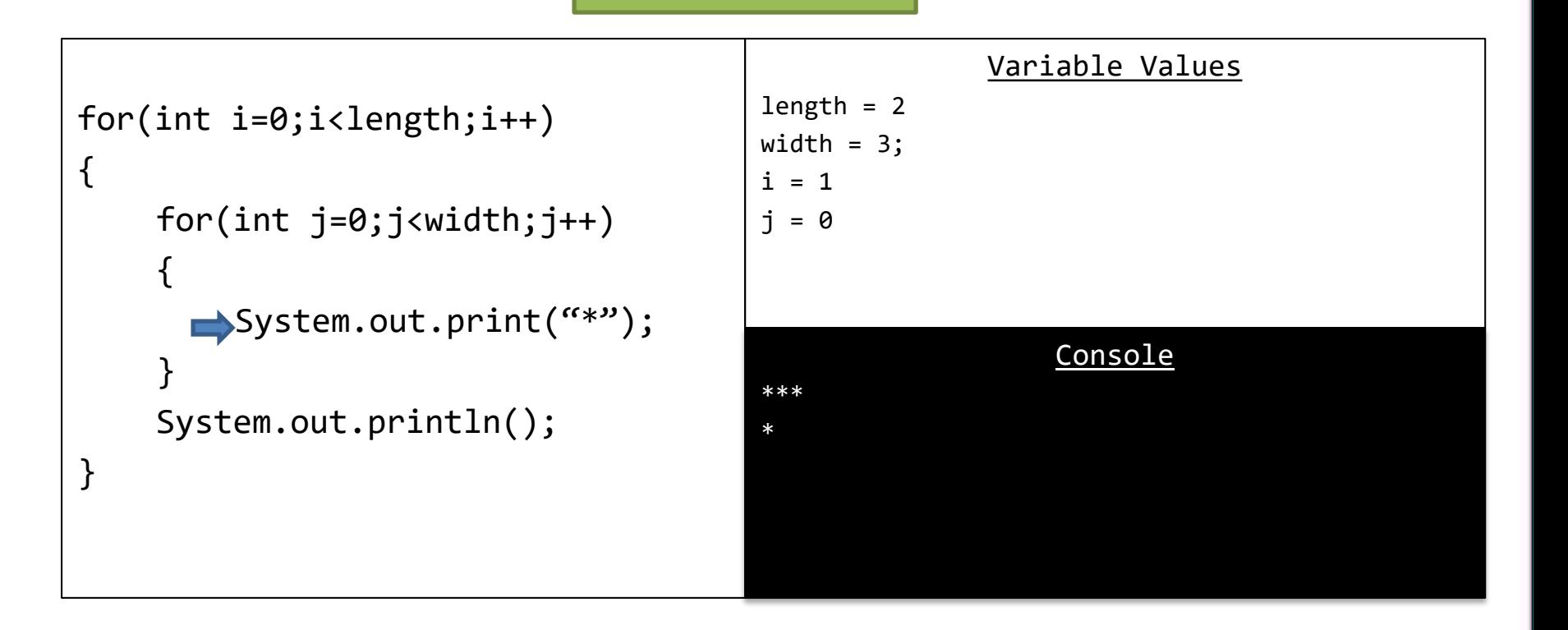

### A Few Steps Later

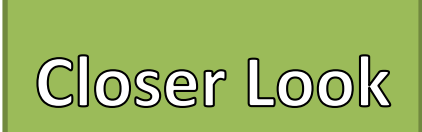

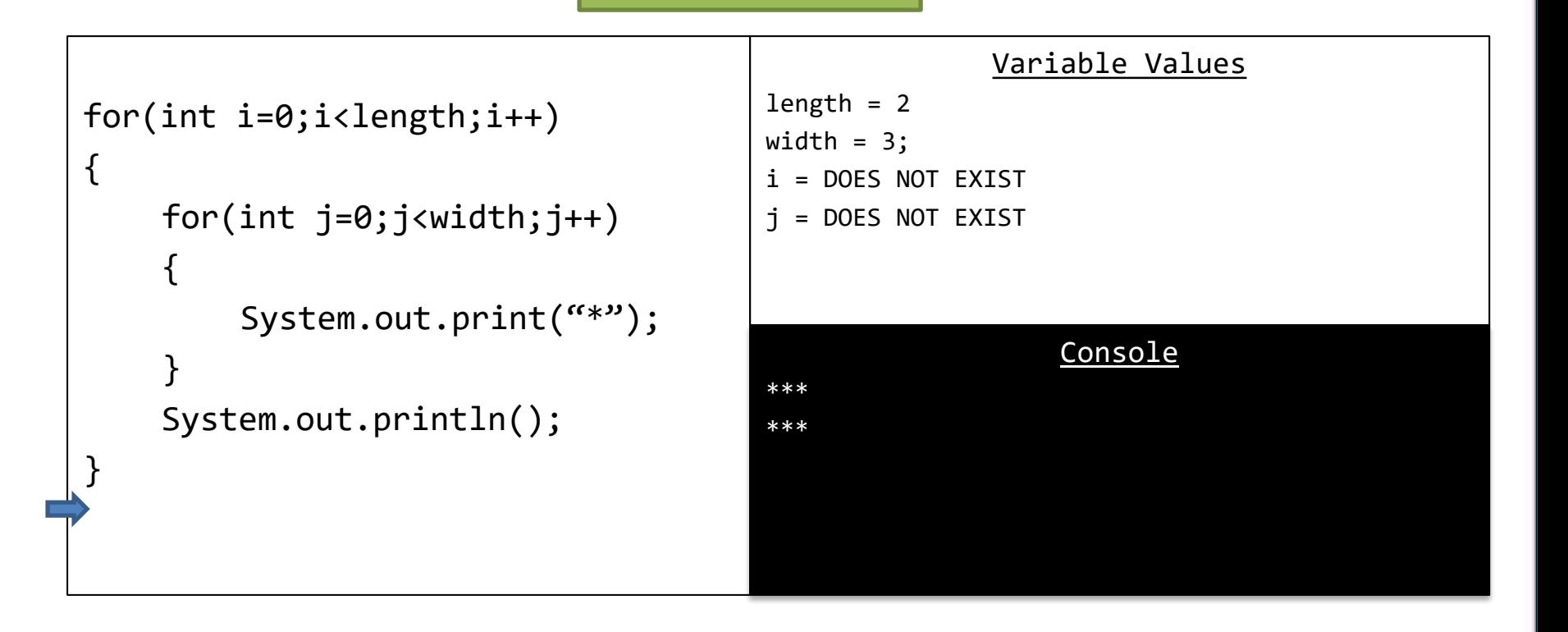

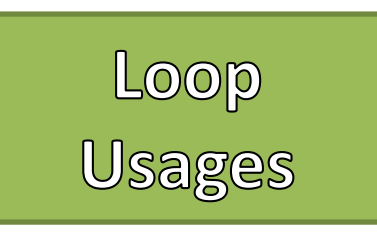

- While
	- Body runs 0 to many times
	- Great for "ask-before-iterating"
- Do-While
	- Body runs 1 to many times
	- Great for "ask-before-iterating"
- For-Loop
	- Body runs a countable number of times
	- Great for "count-controlled" situations

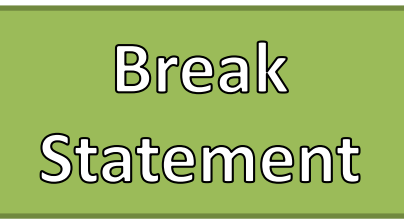

- The statement "break" immediately stops a loop.
- Once the break statement is reached the it will run the next statements outside the body of the loop.
	- "Jumps out of the loop"
- For nested loops it stops the loop whose body the break statement is found.

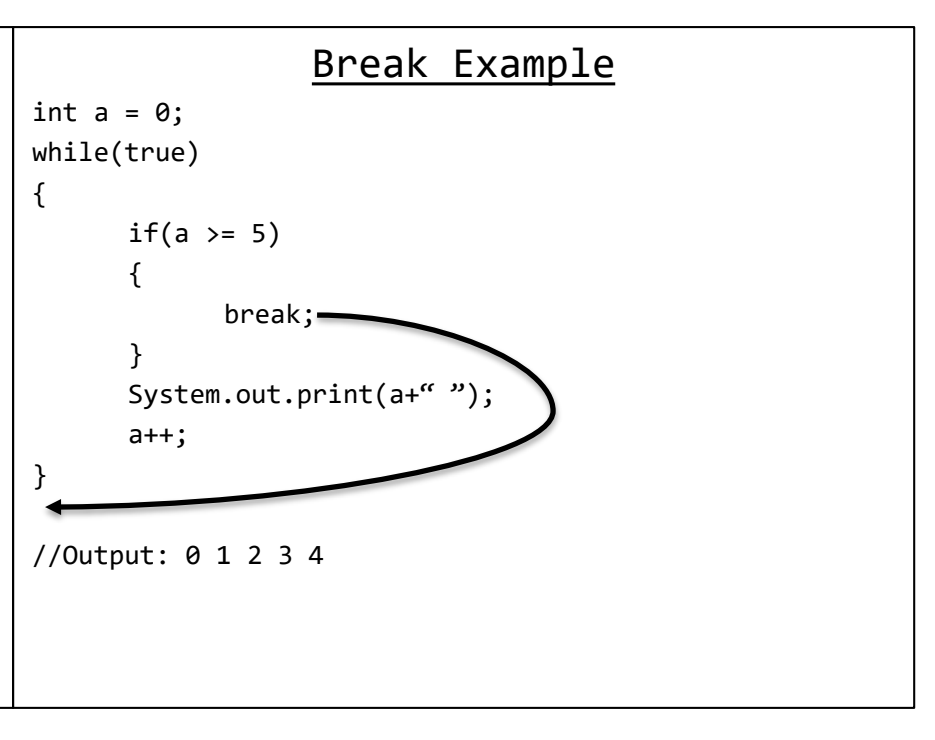

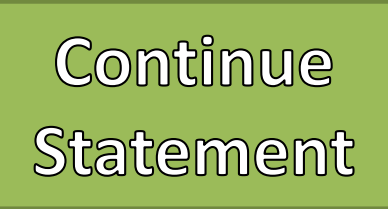

- The statement "continue" stops the current loop iterations and starts a new one.
- Once the continue statement is reached it immediately starts the loop again.
	- "Jumps back to the start of the loop and continues"
- For nested loops it continues the loop whose body the continue statement is found.

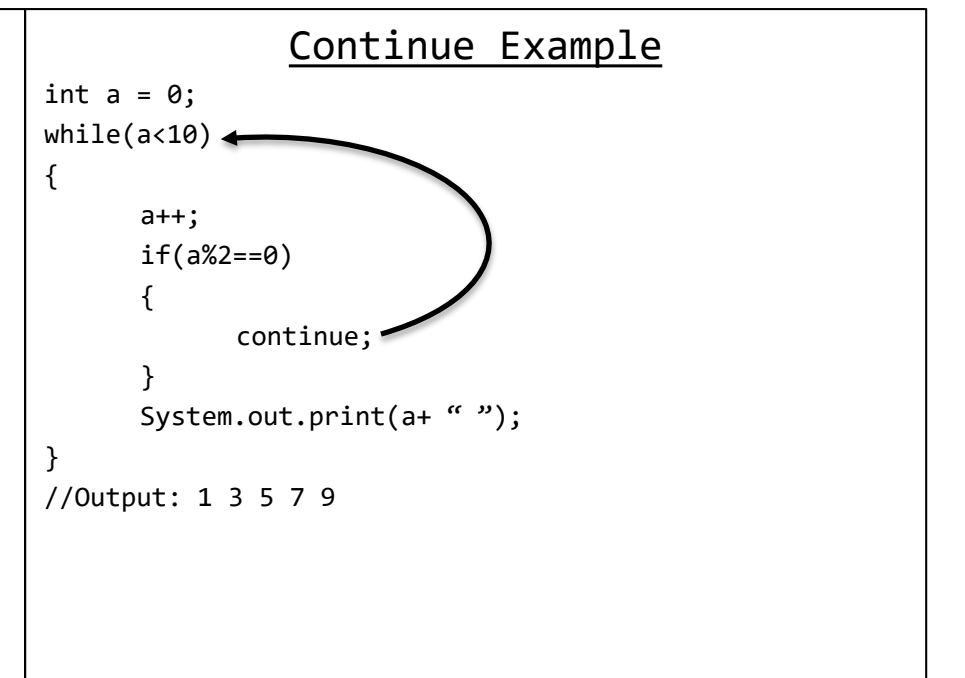

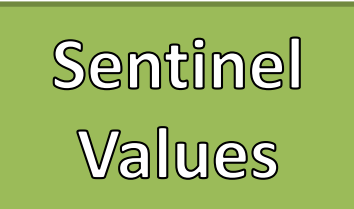

- Special value(s) used signal the end of an algorithm.
- We can use these to stop loops.
- Sentinel values should be selected so that they are distinct from other valid values.

```
Sentinel Value Example
```

```
//Find the average of positive values
int value = 0;
int sum = 0:
int count = \theta;
while(true)
{
      value = keyboard.nextInt();
      if(value < 0) // The sentinel values are negative{
             break;
       }
      sum += value;
      count++;
}
int average = sum / count;System.out.println(average);
//If the input was 2 4 6 8 10 -1 then it would output 6
```